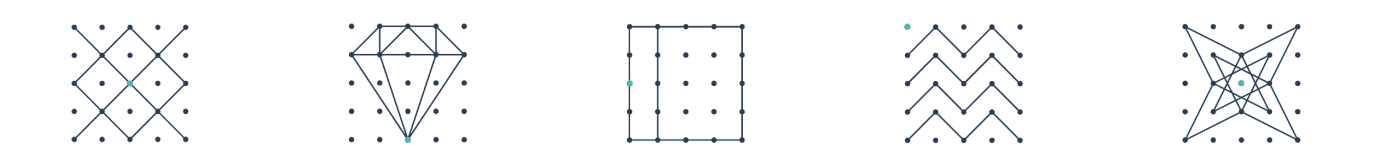

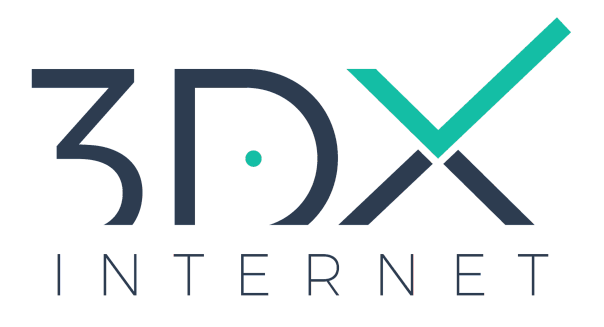

# PROGRAMME DE FORMATION

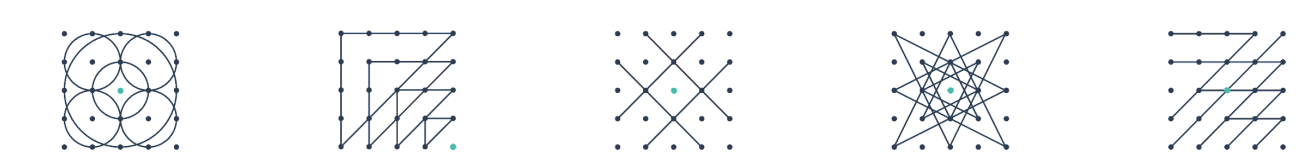

# Administration et webmastering d'un site internet avec WordPress

WordPress est actuellement le CMS (gestionnaire de contenu) le plus utilisé pour réaliser un site internet.

Couplé au constructeur de page Elementor vous pourrez administrer facilement votre site web tout en garantissant esthétisme, performance et évolutivité.

**La formation vous permettra d'acquérir les bonnes pratiques du webmastering : rédiger pour le web, référencer son site, vérifier son accessibilité.**

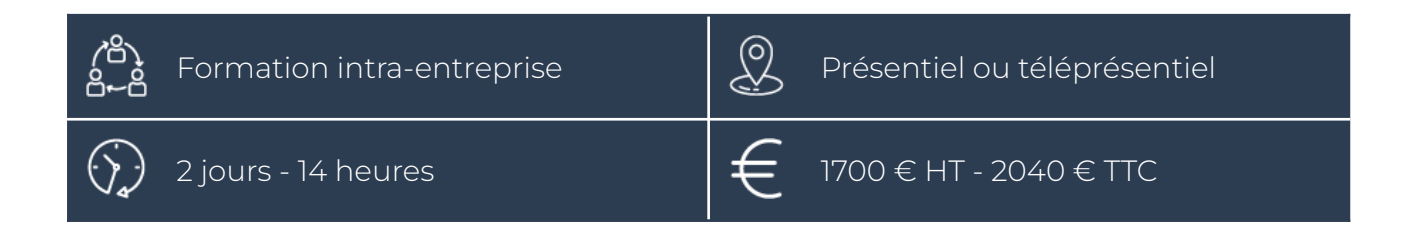

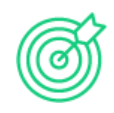

# **Objectifs**

- Publier du contenu texte, image, vidéo sur un site internet
- Redimensionner, recadrer et optimiser les images pour le web
- Organiser la navigation dans un site internet
- Prendre en compte les différents écrans
- Intégrer les particularités de la rédaction de contenu pour le web
- Maîtriser les clés du référencement naturel

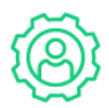

### Pré-requis

Être utilisateur d'internet et de logiciel de bureautique.

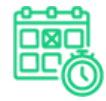

## Modalités et délais d'accès

Formation sur mesure en intra : nous analysons votre besoin, nous vous proposons un programme et nous convenons avec vous de la période de formation.

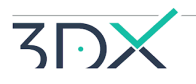

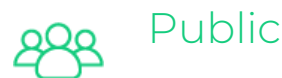

Personnes souhaitant administrer un site web développé sous WordPress avec un constructeur de page.

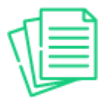

### Programme de la formation

#### **Structure d'un site web**

- les zones d'affichage (entête, pied de page...)
- les menus
- le contenu

#### **Gérer les contenus**

- connaître et administrer les différents types de contenus : créer / modifier / dupliquer / supprimer / publier
- utiliser l'éditeur html pour structurer le contenu de la page (sections), rédiger les textes, insérer des images, des liens, des vidéos, des documents au format PDF…
- découvrir les notions de sections
- intégrer des modèles de section et les modifier
- cloner une page depuis un modèle
- construire une page à partir de zéro
- contrôler et adapter l'affichage sur des écrans de différentes largeurs

#### **Administrer le site**

- gérer les menus du site (ajouter, modifier, désactiver, supprimer un lien)
- gérer les images et la bibliothèque des médias

#### **Le traitement des images pour le web**

- utiliser un logiciel de retouche d'images pour redimensionner, rogner une image
- connaître les particularités des différentes extensions d'images (jpg, png, svg...)
- optimiser la compression d'une image

#### **Rédiger pour le web**

- respecter les règles de mise en page pour une lecture sur écran
- respecter les règles élémentaires de rédaction afin d'optimiser le référencement naturel (hiérarchiser l'information, notions de balise title, meta-description, balise alt des images...)

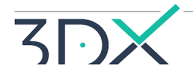

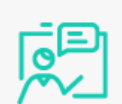

## Méthodes mobilisées : modalités et moyens pédagogiques, techniques et d'encadrement

La formation étant intra-entreprise, le formateur s'adapte à vos besoins et à ceux de votre structure en prenant appui sur vos supports.

L'apport théorique sera donc sur-mesure et la pratique sera basée sur les problématiques de votre structure.

- formation en présentiel dans nos locaux, salle de formation avec poste informatique individuel et vidéo projecteur
- formation en téléprésentiel par un système de visioconférence (le formateur visualise l'écran du bénéficiaire de la formation pour échanger, interagir en permanence avec lui). Un test préalable de visioconférence est réalisé en amont de la formation.
- support de formation individuel au format numérique
- possibilité d'aménager le contenu et le lieu de la formation pour les personnes en situation de handicap.

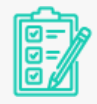

# Modalités d'évaluation

En amont de la formation, une auto-évaluation du bénéficiaire de la formation permet au formateur d'avoir une vision de son profil, de ses compétences initiales pour adapter la formation.

En début et en fin de formation, une auto-évaluation en lien avec les objectifs de formation est réalisée par les bénéficiaires de la formation. L'évolution entre ces 2 évaluations permet de mesurer les connaissances et les compétences acquises de façon objective.

En fin de formation, un questionnaire est soumis à chaque stagiaire pour évaluer les compétences acquises en lien avec les objectifs de formation.

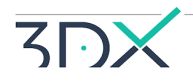

### Moyens de suivi d'exécution et appréciation des résultats

- feuille de présence, émargée par demi-journée par chaque bénéficiaire de la formation et le formateur
- évaluation de la satisfaction et qualitative de fin de formation
- certificat de réalisation, remis en main propre ou par courrier électronique au bénéficiaire de la formation
- un questionnaire ayant pour objectif de mesurer l'impact et l'efficience de la formation au sein du milieu professionnel est adressé auprès du responsable du bénéficiaire de la formation 1 mois après la formation et auprès du bénéficiaire de la formation 3 mois après la formation

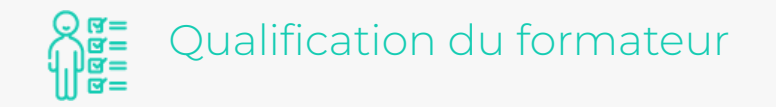

La formation est animée par un salarié de l'agence web 3DX Internet. Expert travaillant au quotidien dans le digital, le formateur a les compétences techniques, professionnelles et pédagogiques pour vous transmettre son savoir-faire. Il est en veille technologique permanente et possède plusieurs années d'expérience sur les produits, technologies et méthodes enseignés.

Il est présent auprès des bénéficiaires de la formation pendant toute la durée de la formation que ce soit en présentiel ou en téléprésentiel (visioconférence).

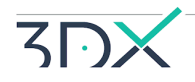

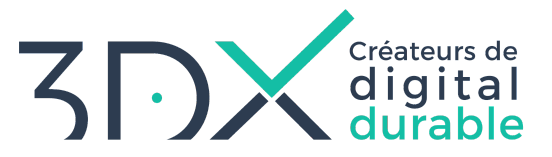

#### 38 RUE DU SÉJOUR, 85170 LE-POIRÉ-SUR-VIE 02 51 36 08 50

- WWW.3DXINTERNET.FR

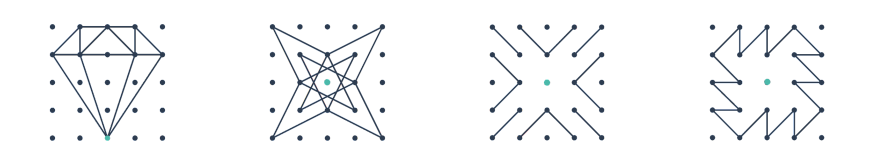

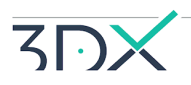